## **join-scribe - Demande #23976**

# **Problème joineole.exe sur scribe 2.5.2**

25/05/2018 02:14 - Florian CHAPPUIS

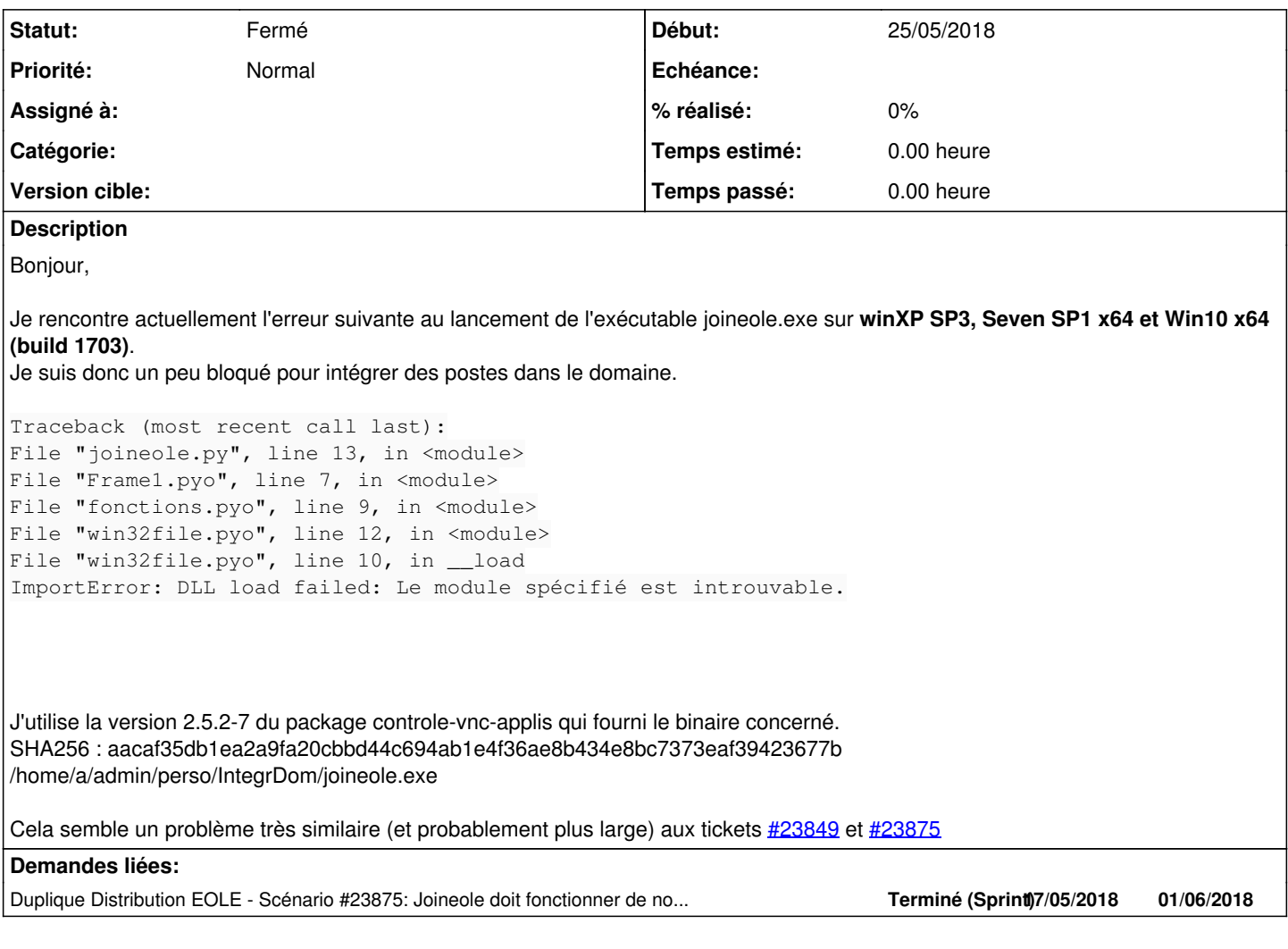

### **Historique**

#### **#1 - 12/06/2018 02:15 - Florian CHAPPUIS**

Bonjour,

Le paquet 2.5.2-8, uniquement publié en eole2.5.2-proposed-update pour le moment, corrige le problème avec win7 et win10. J'imagine que je support pour XP est enterré depuis longtemps (normal) et le joineole.exe du paquet 2.5.2-5 est compatible avec XP.

Cordialement,

### **#2 - 22/02/2019 17:16 - Joël Cuissinat**

*- Duplique Scénario #23875: Joineole doit fonctionner de nouveau sur Windows7 ajouté*

## **#3 - 22/02/2019 17:16 - Joël Cuissinat**

*- Statut changé de Nouveau à Fermé*

Résolu par [#23875](https://dev-eole.ac-dijon.fr/issues/23875)